# Qhull examples

David C. Sterratt

18th April 2022

This document presents examples of the geometry package functions which implement functions using the [Qhull library.](http://www.qhull.org)

## 1 Convex hulls in 2D

#### 1.1 Calling convhulln with one argument

With one argument, convhulln returns the indices of the points of the convex hull.

```
> library(geometry)
> ps <-matrix(rnorm(30), , 2)
> ch <- convhulln(ps)
> head(ch)
    [,1] [,2]
[1,] 9 14
[2,] 3 9
[3,] 6 10
[4,] 8 10
[5,] 8 3
[6,] 4 14
```
#### 1.2 Calling convhulln with options

We can supply Qhull options to convhulln; in this case it returns an object of class convhulln which is also a list. For example FA returns the generalised area and

volume. Confusingly in 2D the generalised area is the length of the perimeter, and the generalised volume is the area.

```
> ps <-matrix(rnorm(30), , 2)
> ch <- convhulln(ps, options="FA")
> print(ch$area)
```
[1] 9.832655

- > print(ch\$vol)
- [1] 6.247398

A convhulln object can also be plotted.

> plot(ch)

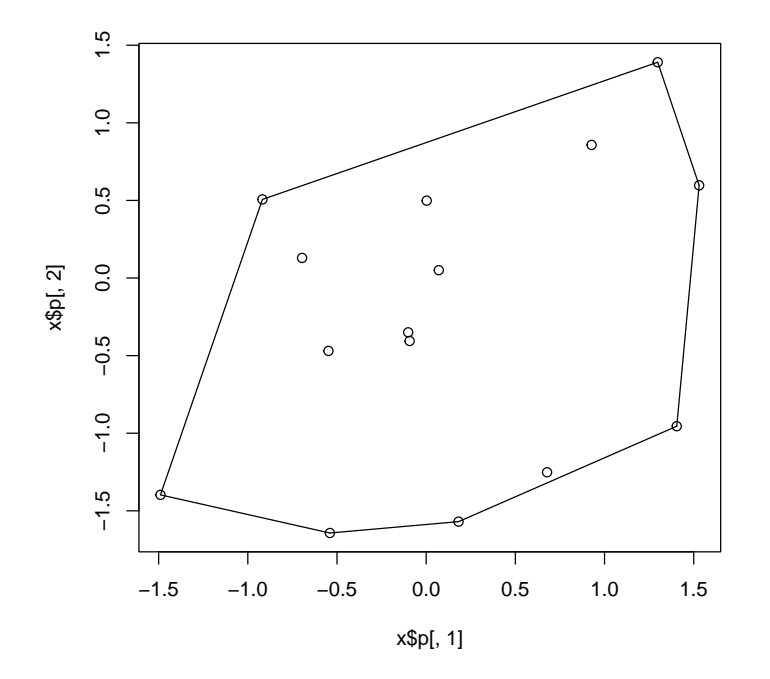

We can also find the normals to the "facets" of the convex hull:

```
> ch <- convhulln(ps, options="n")
> head(ch$normals)
```
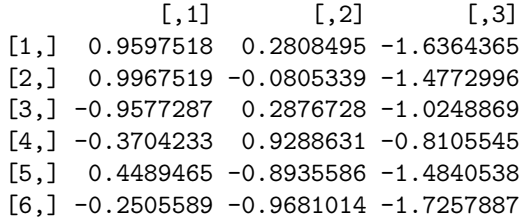

Here the first two columns and the  $x$  and  $y$  direction of the normal, and the third column defines the position at which the face intersects that normal.

#### 1.3 Testing if points are inside a convex hull with inhulln

The function inhulln can be used to test if points are inside a convex hull. Here the function rbox is a handy way to create points at random locations.

 $> tp <- rbox(n=200, D=2, B=4)$ > in\_ch <- inhulln(ch, tp) > plot(tp[!in\_ch,], col="gray") > points(tp[in\_ch,], col="red") > plot(ch, add=TRUE)

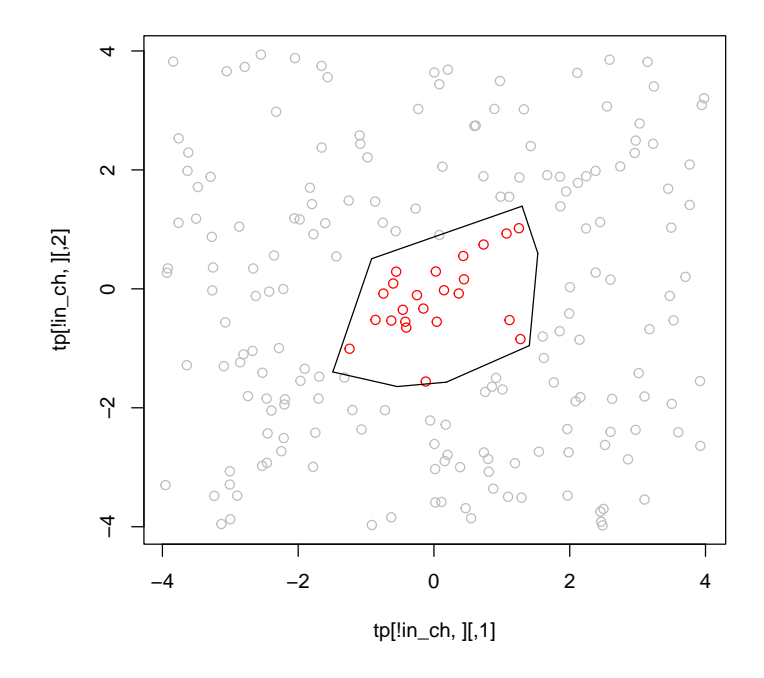

# 2 Delaunay triangulation in 2D

### 2.1 Calling delaunayn with one argument

With one argument, a set of points, delaunayn returns the indices of the points at each vertex of each triangle in the triangulation.

> ps <- rbox(n=10, D=2) > dt <- delaunayn(ps) > head(dt)  $[,1]$   $[,2]$   $[,3]$ 

 $[1,]$  10 4 7

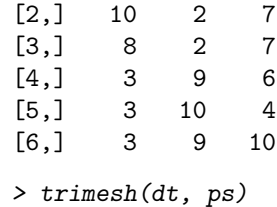

> points(ps)

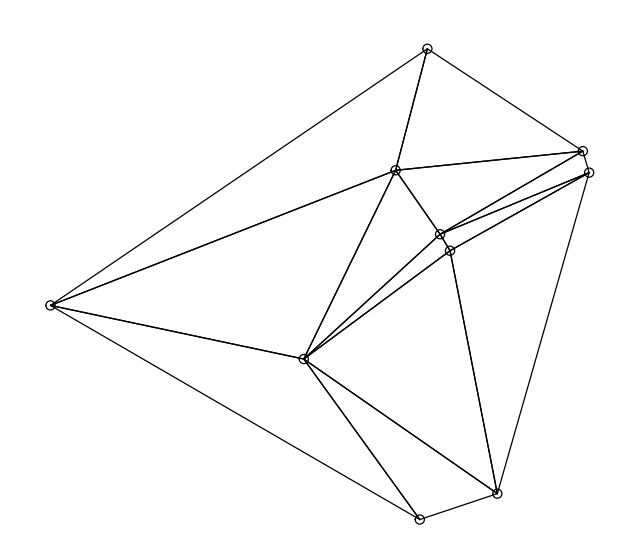

## 2.2 Calling delaunayn with options

We can supply Qhull options to delaunayn; in this case it returns an object of class delaunayn which is also a list. For example Fa returns the generalised area of each triangle. In 2D the generalised area is the actual area; in 3D it would be the volume.

```
> dt2 <- delaunayn(ps, options="Fa")
> print(dt2$areas)
 [1] 0.047376344 0.072557640 0.021256899 0.051788429 0.030449139 0.055917155
 [7] 0.051559413 0.019621224 0.004796023 0.017638336 0.004938398 0.004219893
> dt2 <- delaunayn(ps, options="Fn")
> print(dt2$neighbours)
```
 $[1]$ ]  $[1] -10$  2 3 [[2]]  $[1]$  4 1 8 [[3]]  $[1]$  1 -10 6 [[4]] [1] 2 -19 5 [[5]] [1] 4 10 -19 [[6]] [1] 3 9 7 [[7]] [1] -18 12 6 [[8]] [1] 2 10 9 [[9]] [1] 6 8 12 [[10]] [1] 5 8 11 [[11]] [1] -18 12 10 [[12]] [1] 7 11 9